Cambridge International General Certificate of Secondary Education

# MARK SCHEME for the May/June 2015 series

# 0478 COMPUTER SCIENCE

0478/22 Paper 2 (Written), maximum raw mark 50

This mark scheme is published as an aid to teachers and candidates, to indicate the requirements of the examination. It shows the basis on which Examiners were instructed to award marks. It does not indicate the details of the discussions that took place at an Examiners' meeting before marking began, which would have considered the acceptability of alternative answers.

Mark schemes should be read in conjunction with the question paper and the Principal Examiner Report for Teachers.

Cambridge will not enter into discussions about these mark schemes.

Cambridge is publishing the mark schemes for the May/June 2015 series for most Cambridge IGCSE*®* , Cambridge International A and AS Level components and some Cambridge O Level components.

® IGCSE is the registered trademark of Cambridge International Examinations.

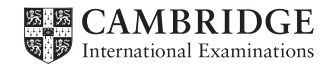

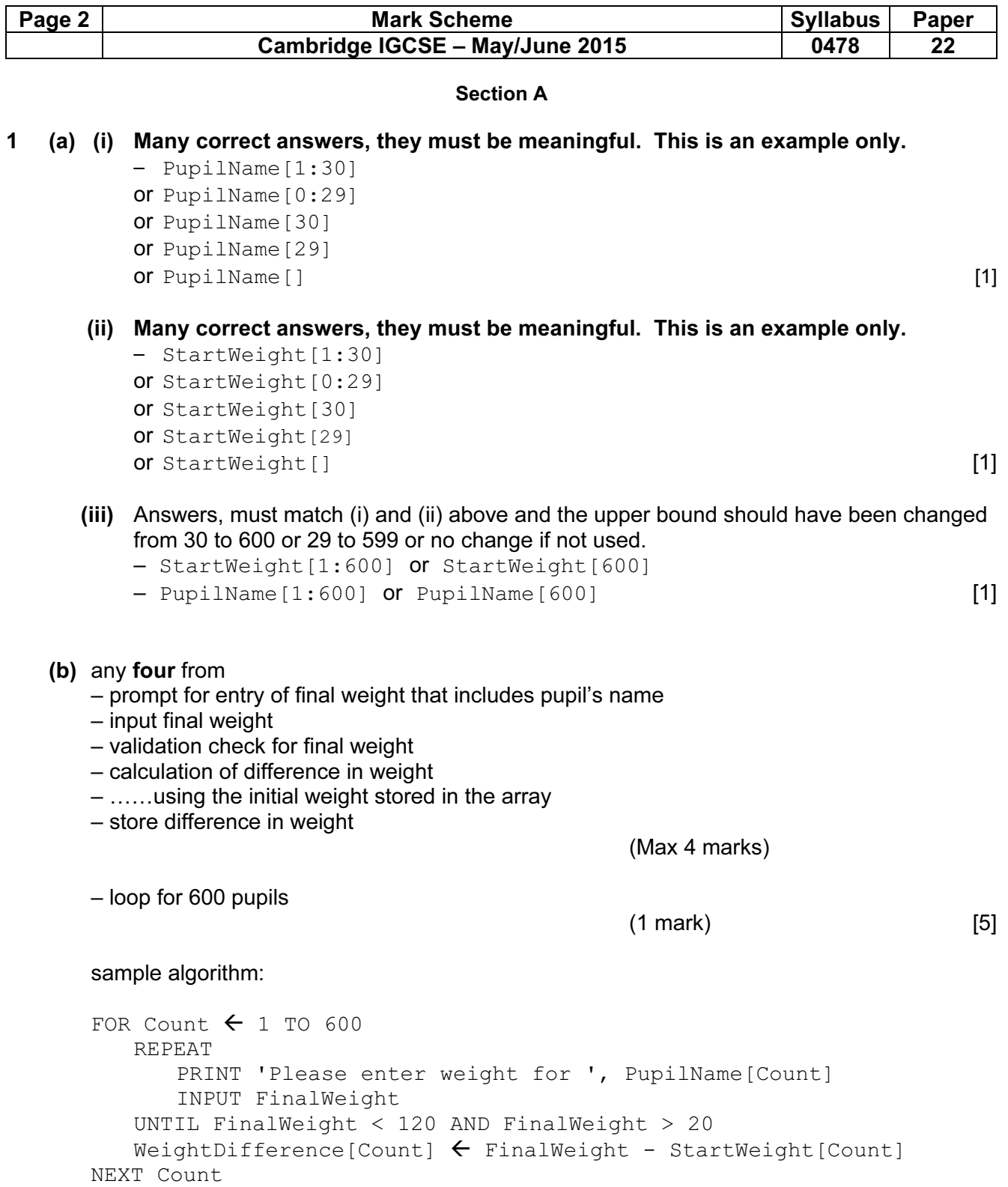

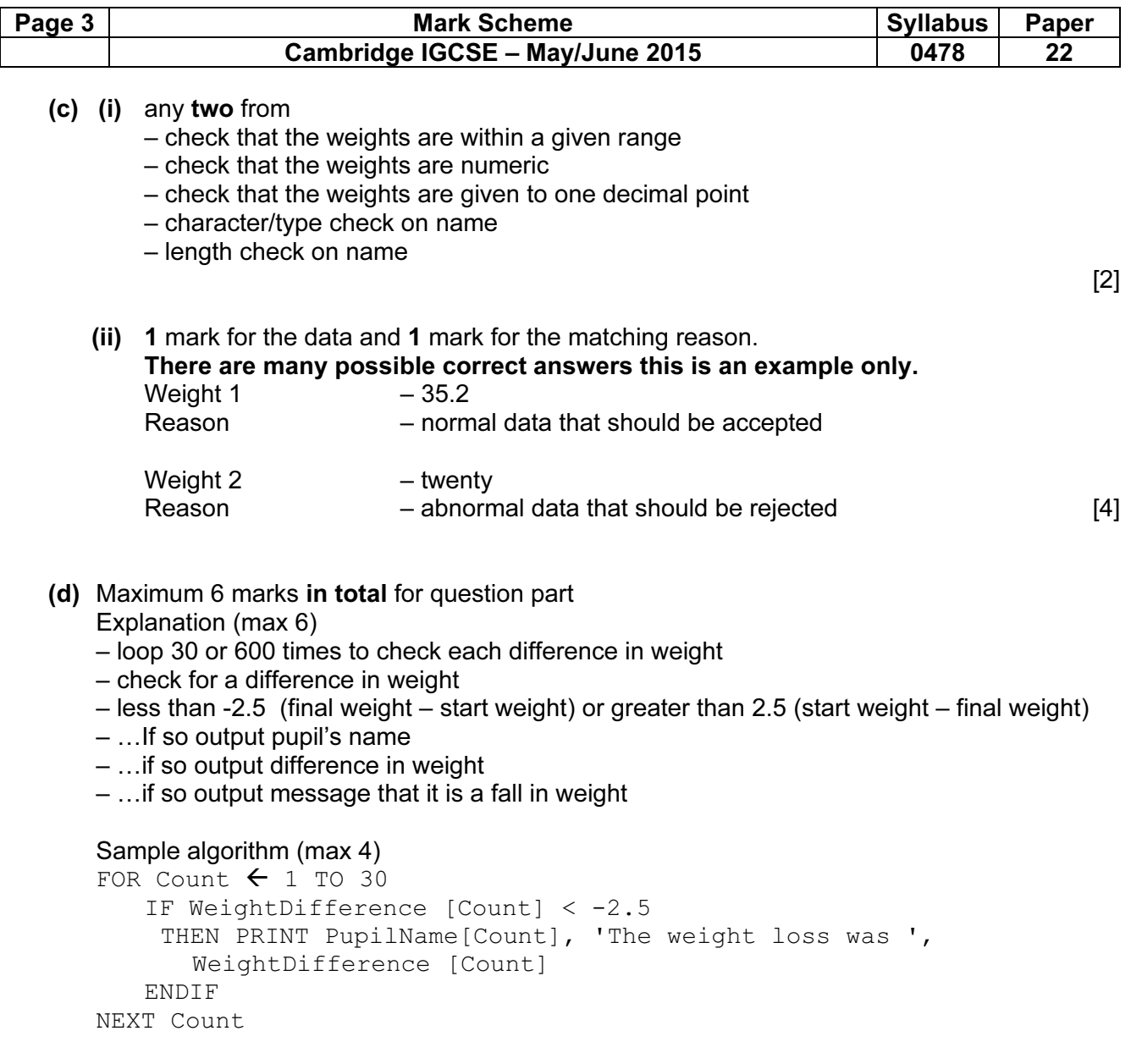

If pseudocode or programming only and no explanation, then maximum 4 marks [6]

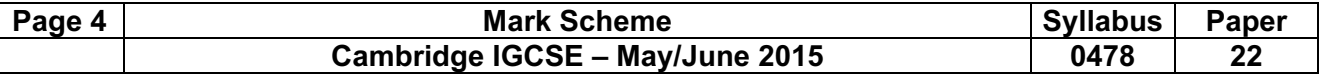

### Section B

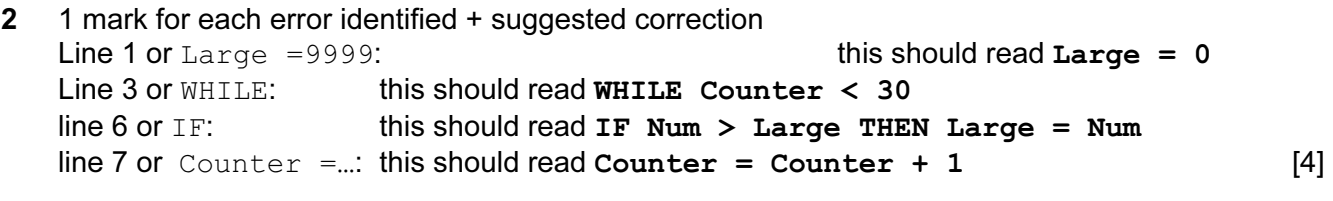

#### 3 (a)

### Trace table set 1

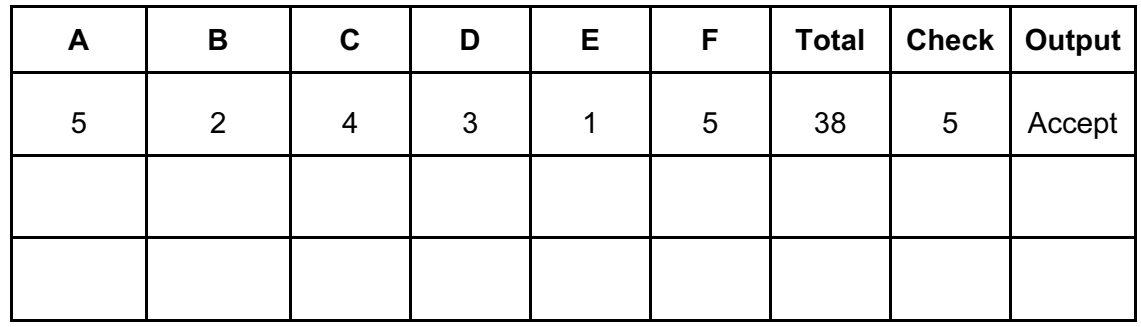

-----------------------------------(1 mark)------------------------------------(1 mark)-------

## Trace table set 2

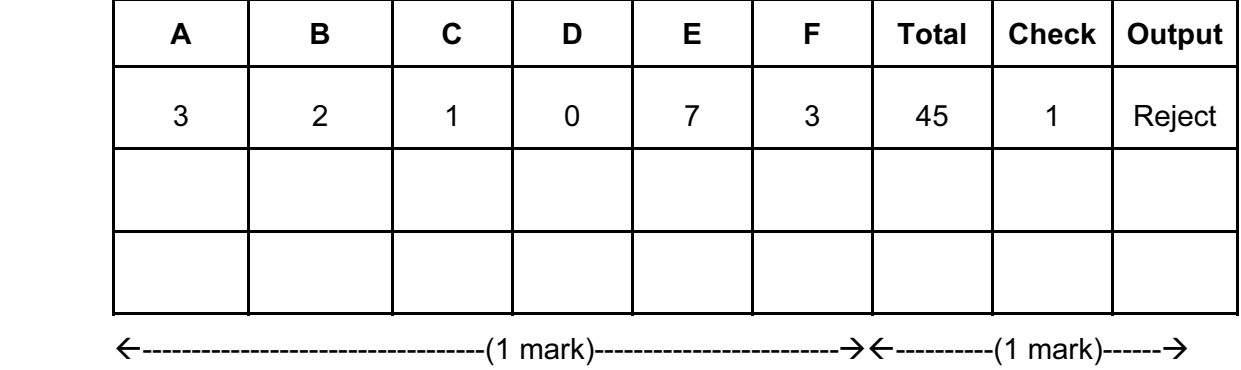

(b)  $-$  (modulo 11) check digit calculation [1]

(c) 1 mark for identifying the problem, 2 marks for the solution<br>Problem  $-$  doesn't deal correctly with re

- **Problem** doesn't deal correctly with remainder 10/a check digit of X<br>Solution check Z for X as a final digit  $-$  check Z for X as a final digit
	- - $-$  have a special case where check = 10
		- $-$  accept where  $\text{Check} = 10$  and  $F = X$  [3]

[4]

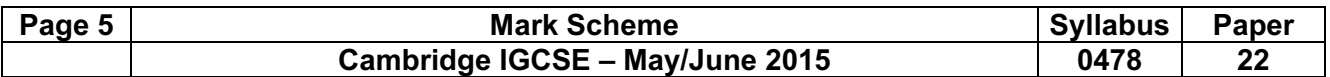

4 1 mark for each correct line, two lines from one box not allowed

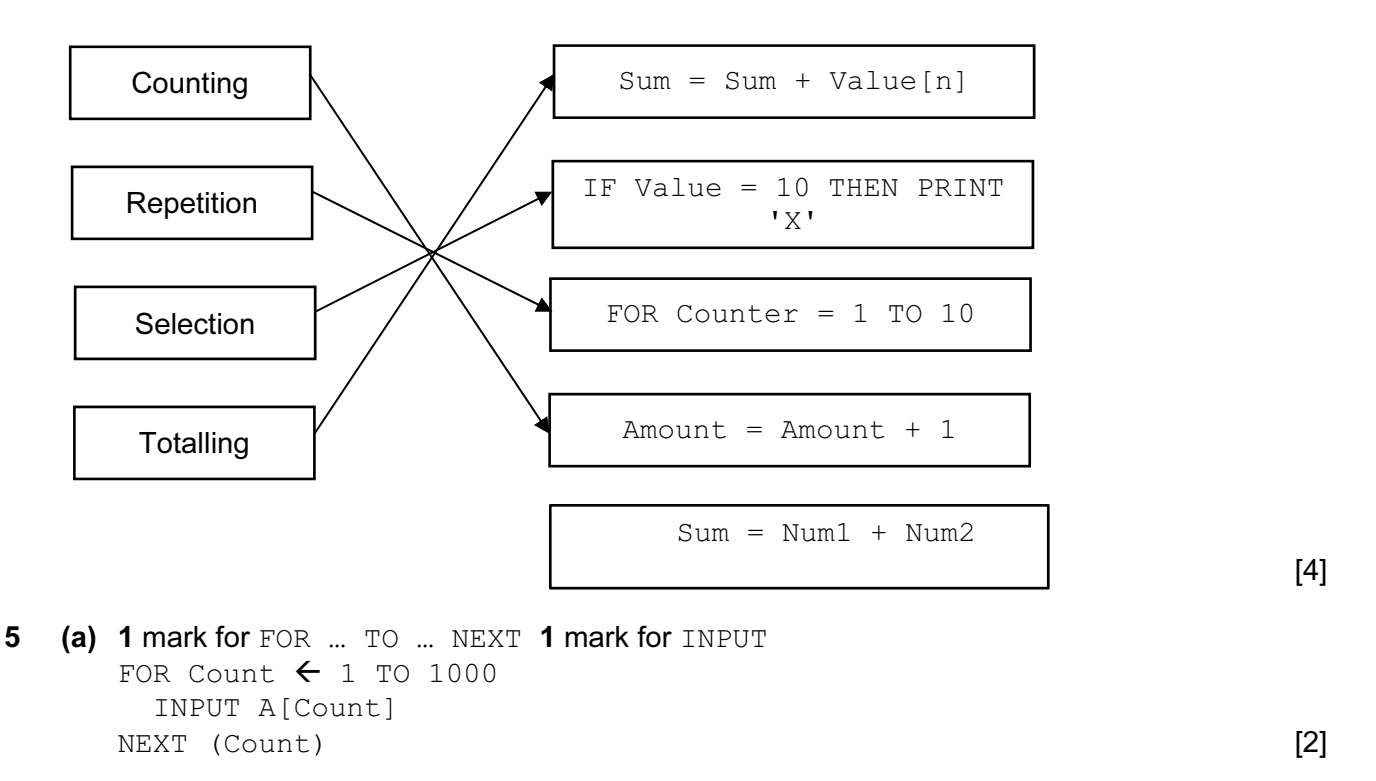

- (b) 4 marks
	- initialisation
	- start of loop
	- update loop counter
	- end of loop

### Example1

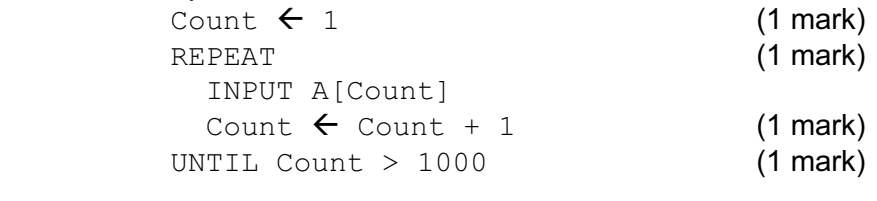

#### Example2

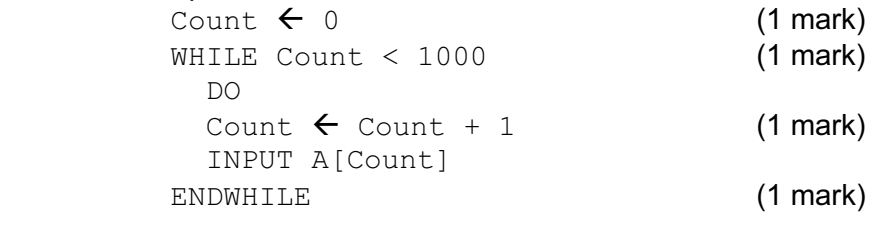

[4]

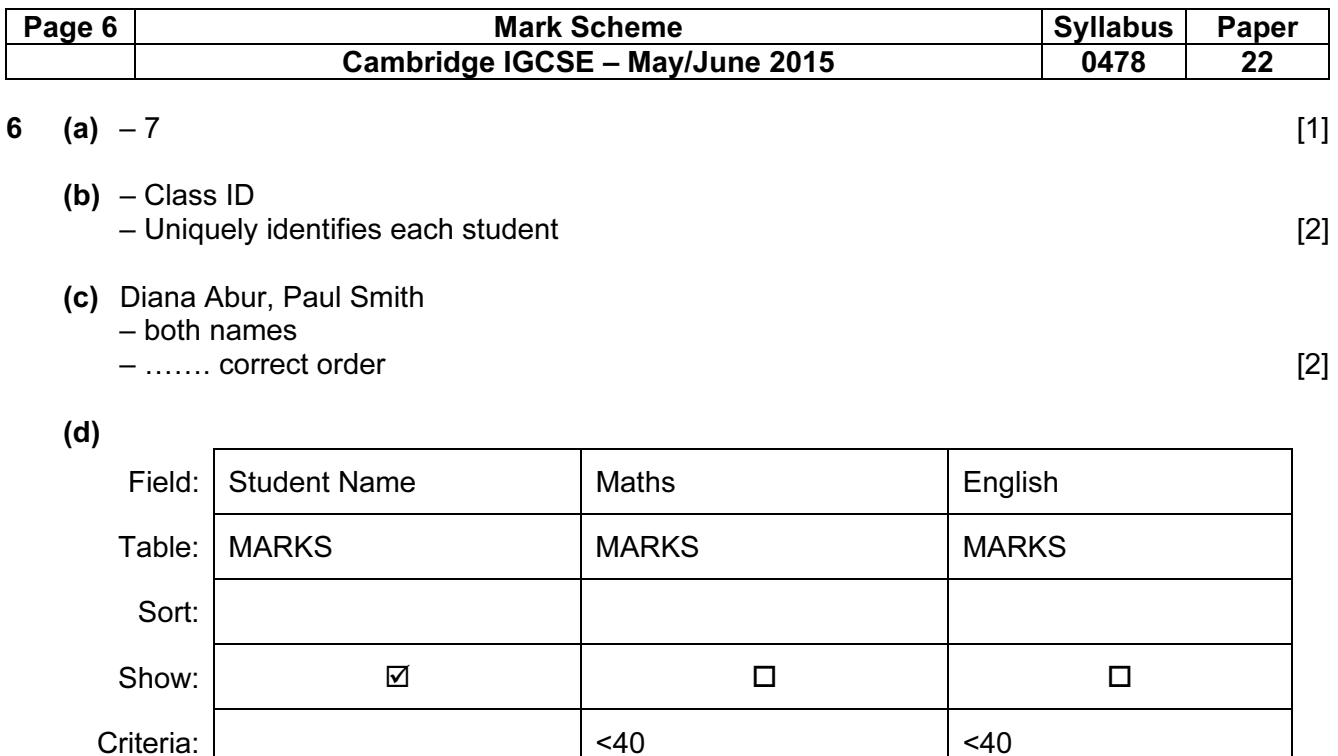

or:

(1 mark) (1 mark) (1 mark) [3]